## Como criar e adicionar um package ao projeto no IDE ItelliJ Idea

Autor: Simão Andrade

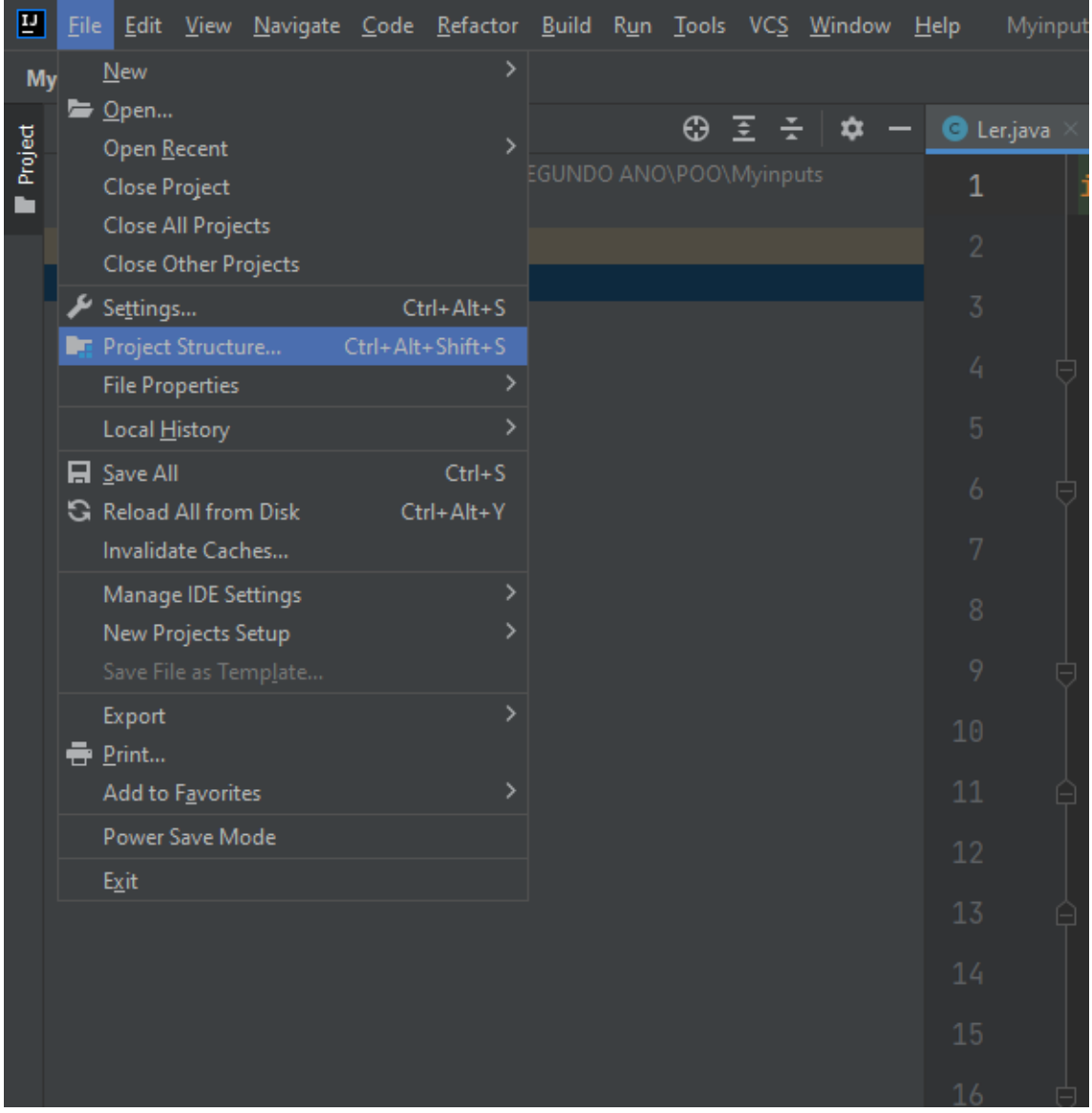

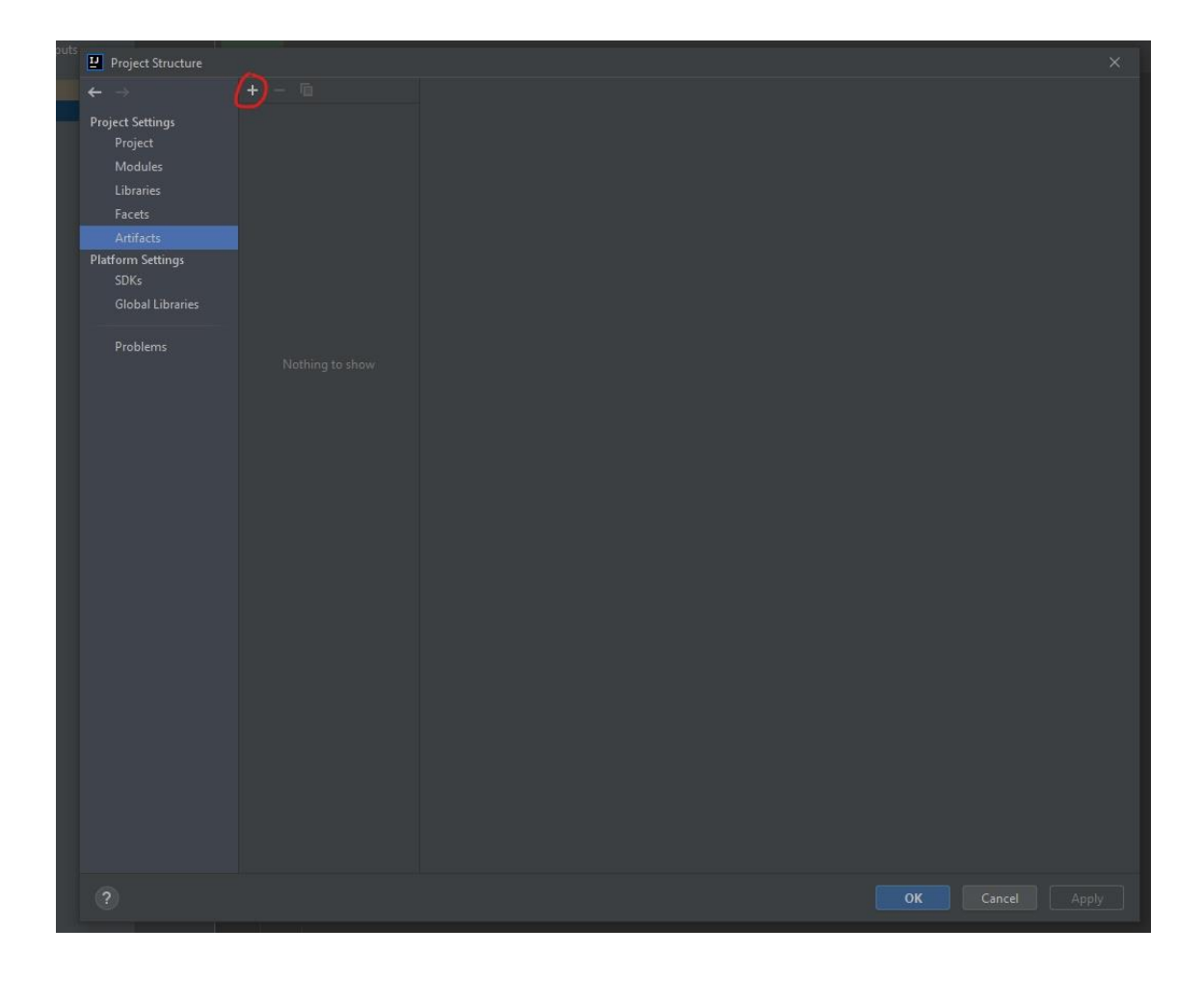

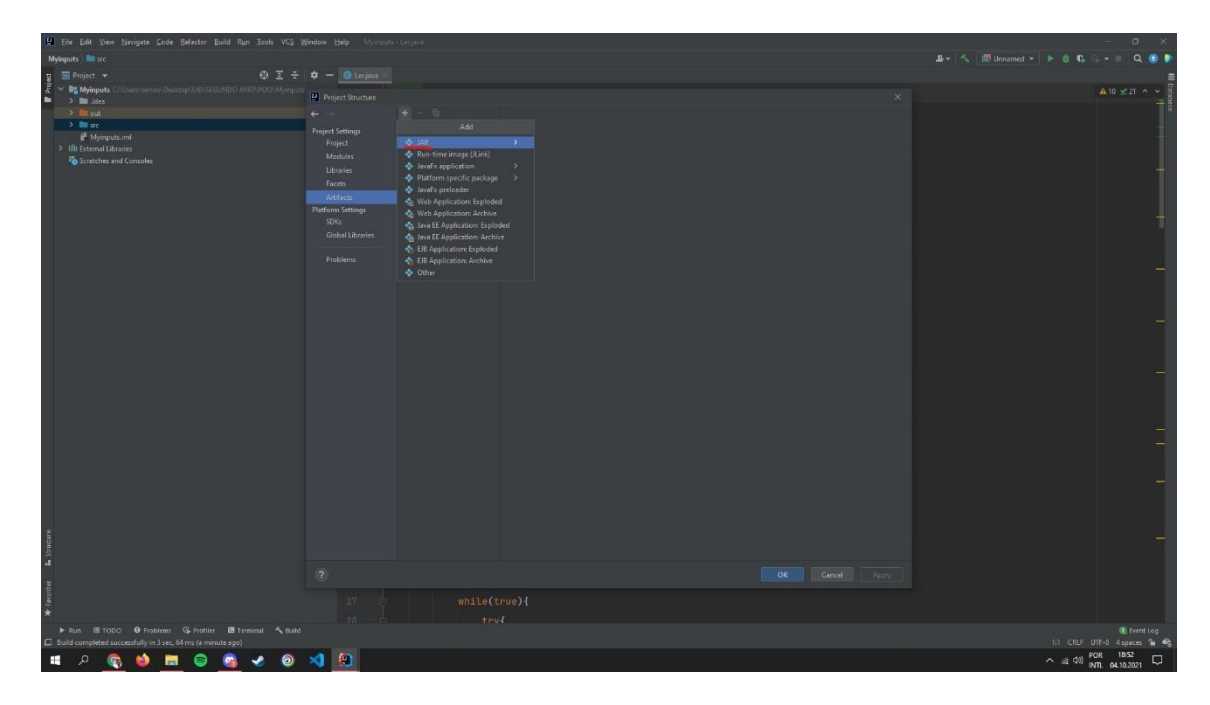

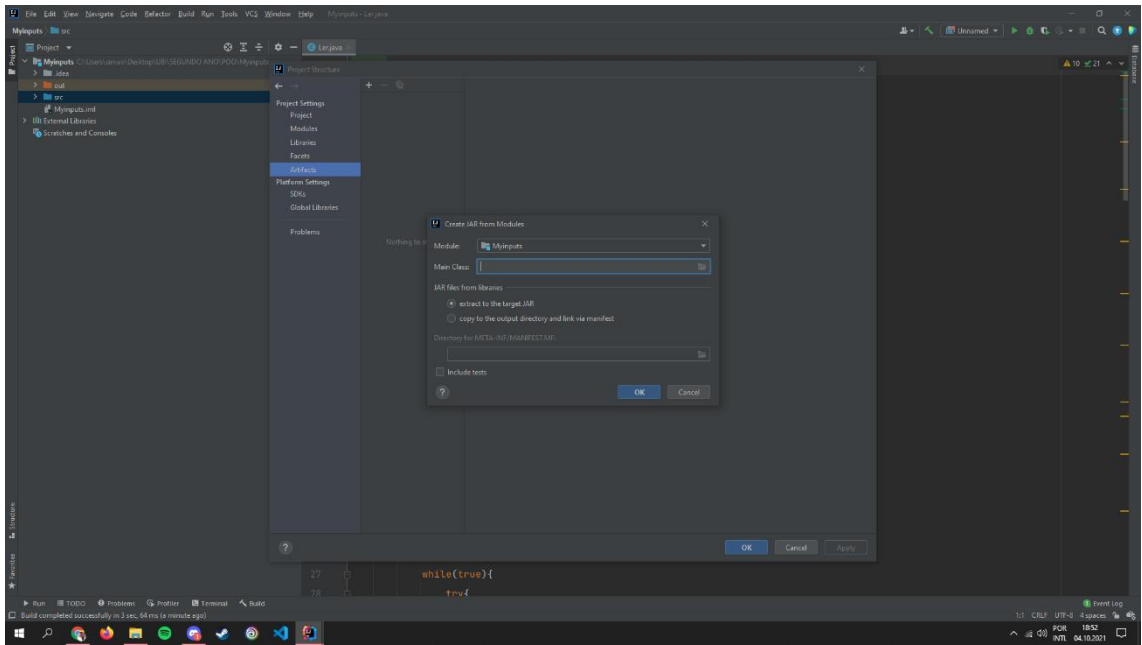

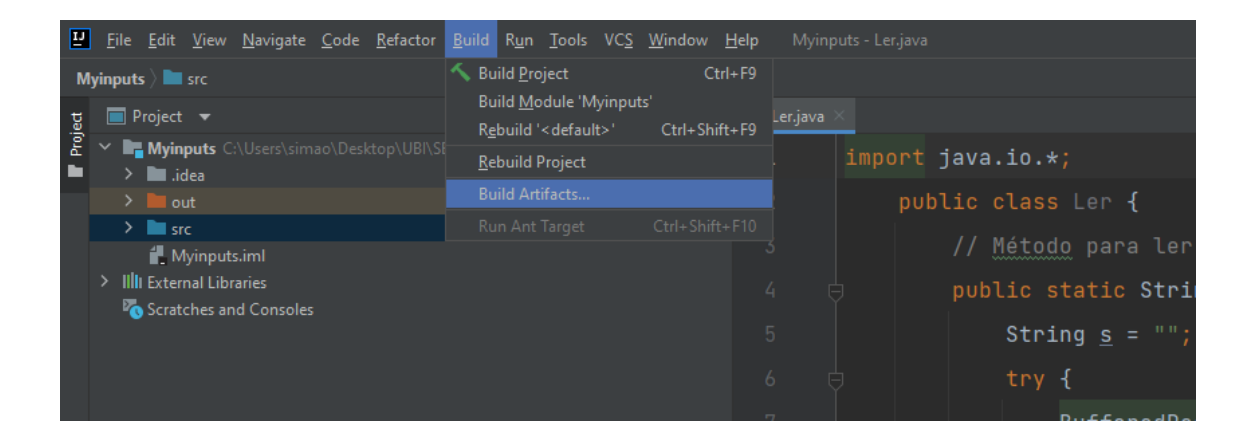

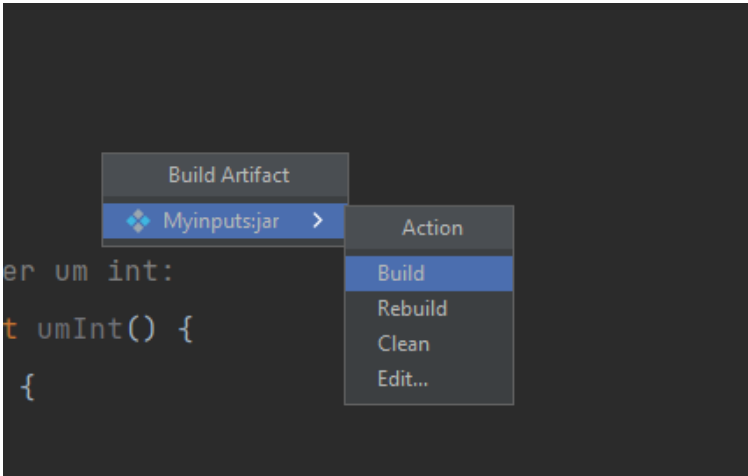

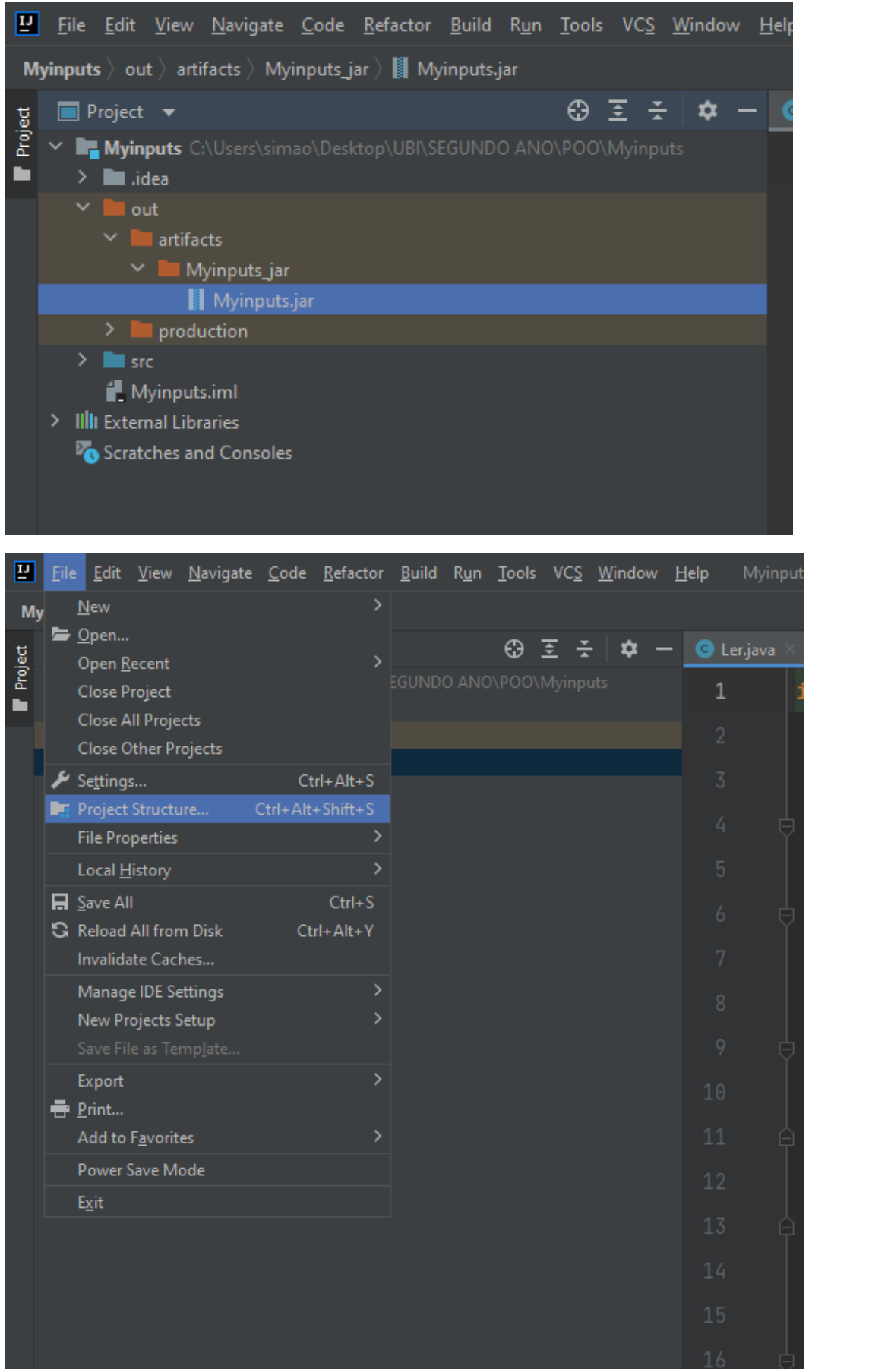

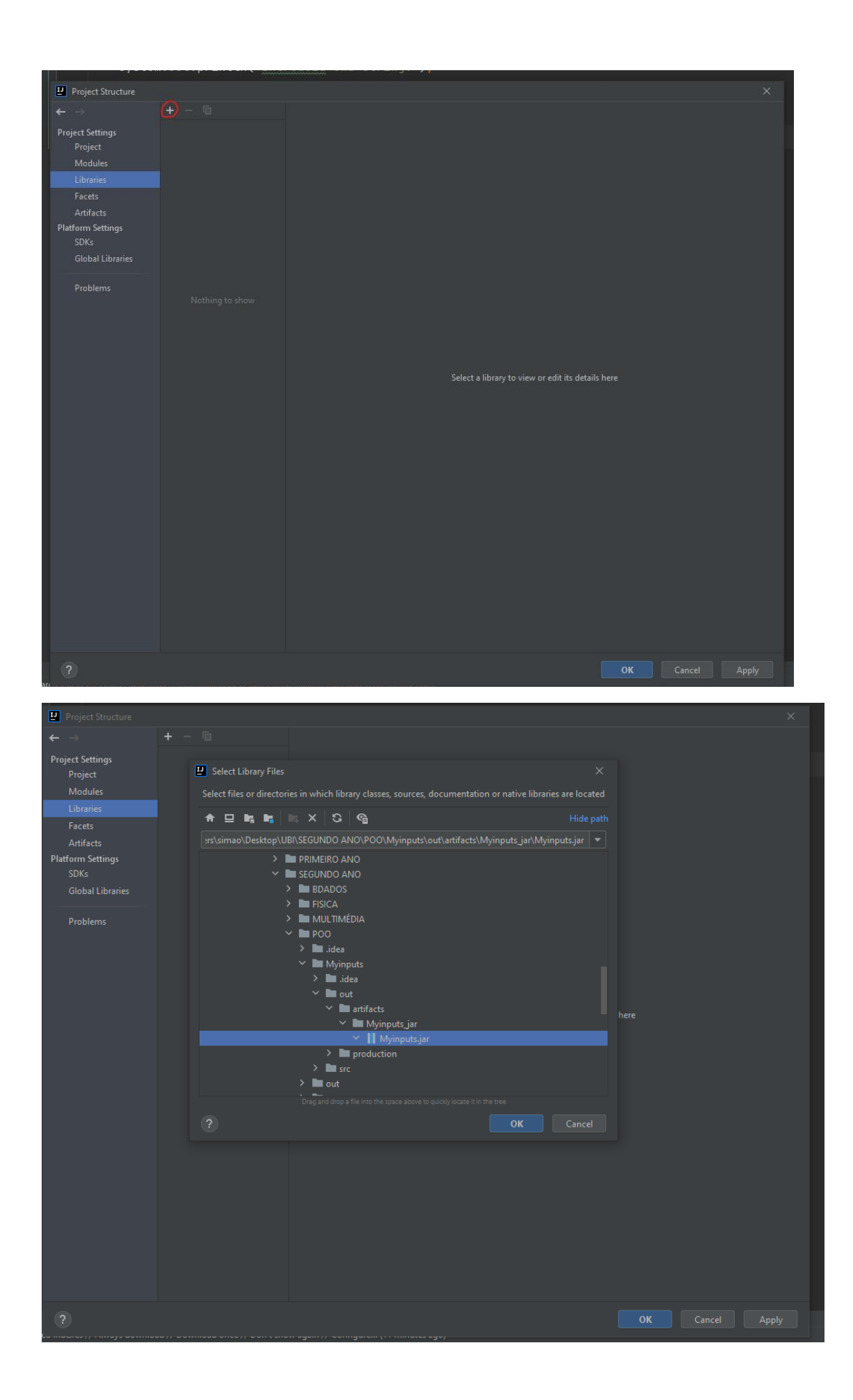